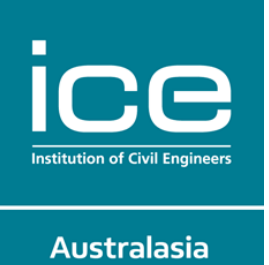

# **ICE Australasia – Women in Engineering Webinar**

## **Wednesday 28 July 2021**

Join us live online via Cisco WebEx for **Rachel Skinner, ICE President** together with our panel of female Civil Engineering Graduates, ICE Chartered Engineers and a current final year Civil Engineering student to answer your questions regarding studying Civil Engineering.

The event (to be held via WebEx) will begin promptly at **4pm (Australian Eastern Standard Time – please refer to your local time in the table below)** however, we recommend logging onto the system at least **five minutes** before this time.

To ensure that your device and browser are compatible, please ensure you us[e this test event](https://www.webex.com/test-meeting.html/) well before joining the event to ensure you IT issues are encountered.

If you are joining us on a mobile device, please update your app to the newest version to ensure you can access all the features.

## **Please see the local time zones below:**

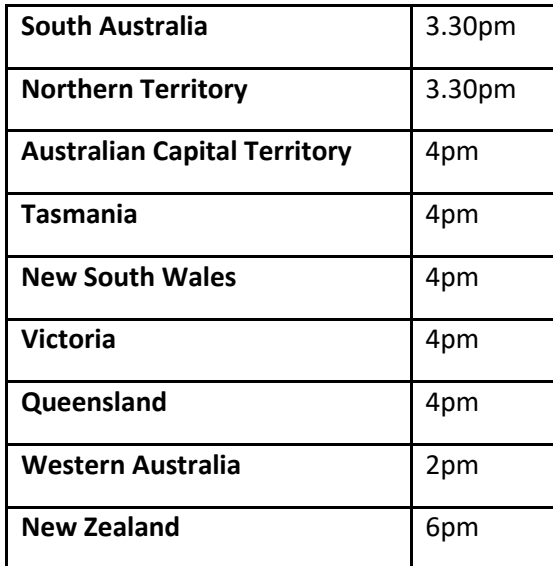

### **Joining the Event:**

We recommend you access the event via your *web browser* - please use this direct link to join us:

<https://ice-org.webex.com/ice-org/onstage/g.php?MTID=e2b4b0024b48ac8b65dc76ca75c170d8c>

If you are joining us directly from the Cisco WebEx app, please use the meeting number: 128 575 5224

If you are prompted to put in a password, please use **twDQUq3xK79.**

### **Tips for Using WebEx**:

Please ensure that your device is compatible with WebEx by usin[g this test event](https://www.webex.com/test-meeting.html/) before joining the event. If you are joining us on a mobile device, please update your app to the newest version to ensure you can access all the features.

If you are having trouble downloading the WebEx App, please click the "join from your browser link".

If you are still having trouble, please use [this link for WebEx Support.](https://help.webex.com/en-us/nrbgeodb/Join-a-Webex-Meeting)

Once logged in, please ensure you click "play" on the Audio Broadcast pop up. Once logged in you may not hear sound immediately. **If you are experiencing sound issues, please refer to the troubleshooting document attached.**

We look forward to welcoming you to this event.